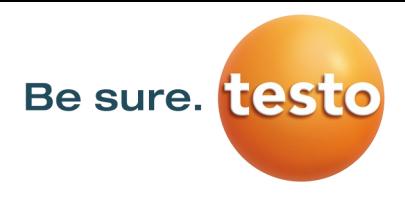

## testo 350 Blue 蓝牙链接说明(仅适应于Android版)

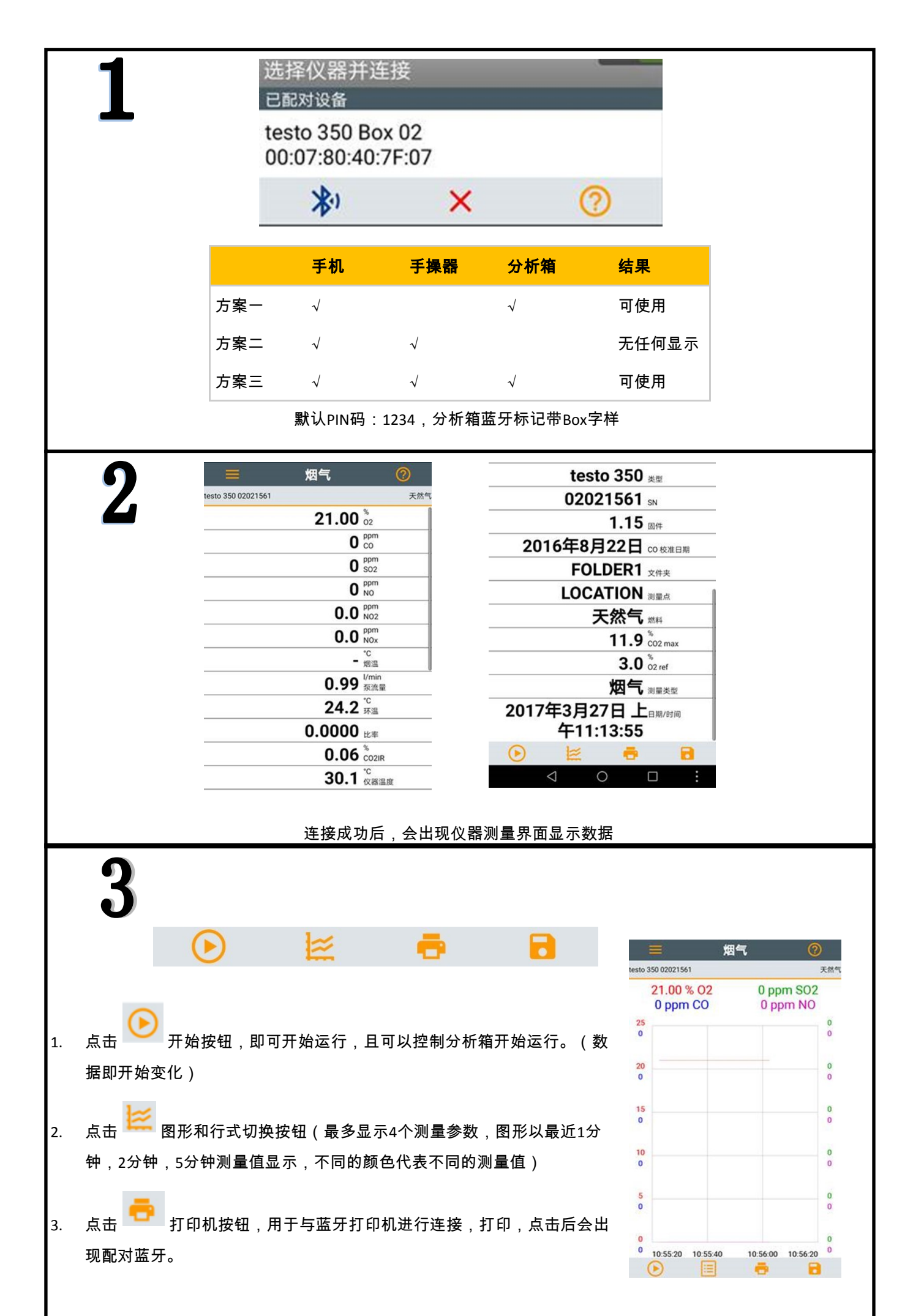

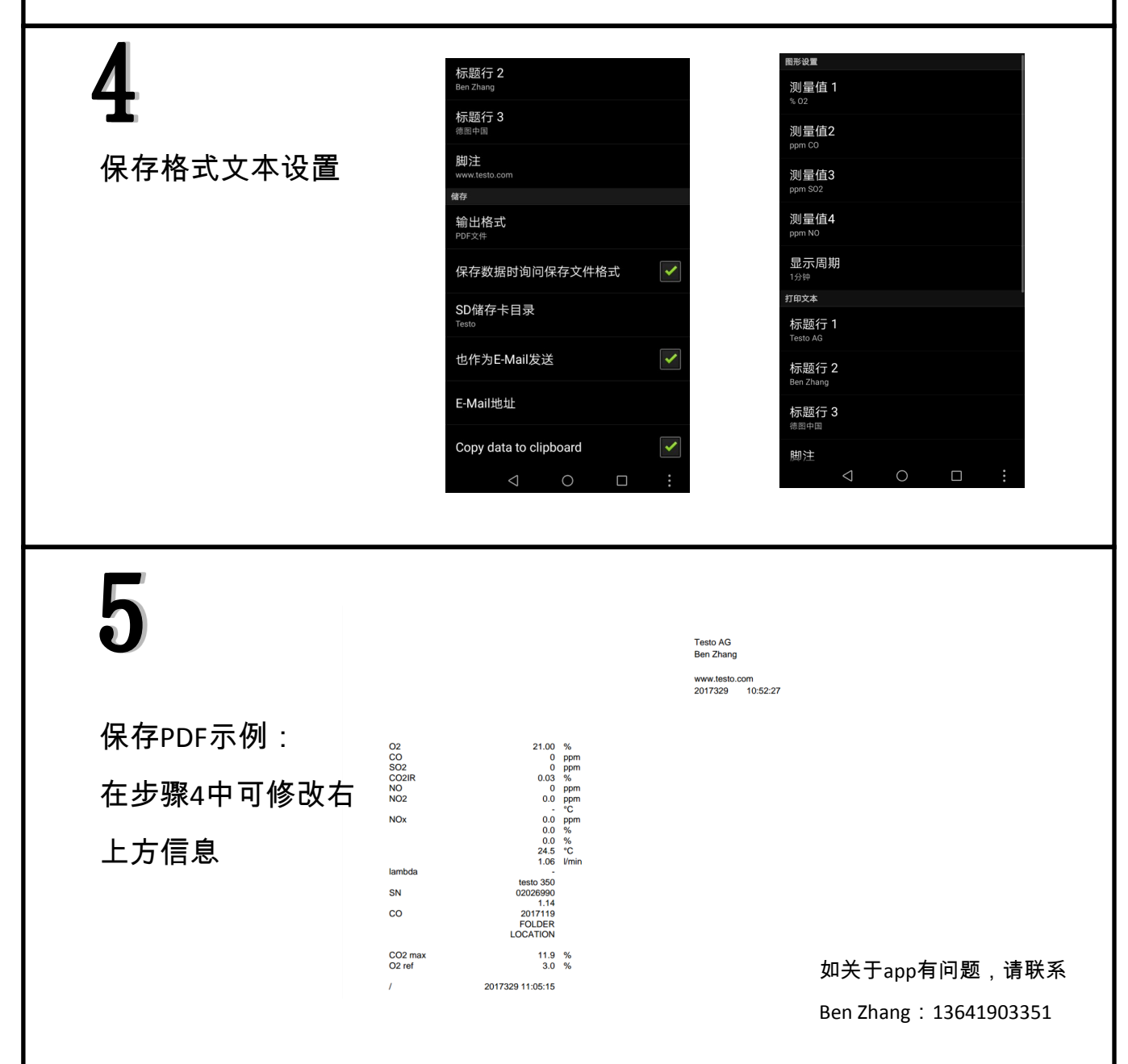